# Hodina 9

28.9.2020

## Razení s definicí předcházení (2.9.2)

Je zadáno n úkolů k vyřešení. Úkoly nelze řešit paralelně. Chceme nejmenší zpoždění v odevzdání.

Je zadáno

 $p_i$  - doba trvání úkolu  $i$ a

 $d_i$  - požadovaný čas dokončení *i*-tého úkolu.

Zavedeme

y-bin;  $y_{ij} = 1$  znamená, že úkol i předchází úkol j (nemusí být těsně před).

- $\cdots$  platí  $y_{ji} = 1 y_{ij} \rightarrow$  horní trojúhelník.
- $s_i$  začátek zpracování úkolu i
- $e_i = s_i + p_i$ , což je skutečný čas dokončení *i*-tého úkolu
- $t_i$  zpoždění v odevzdání *i*-tého úkolu.

### Řešení

 $-$  kriterium

$$
J = \sum_{i=1}^{n} t_i \to \min
$$

 $-$ omezení 1

$$
e_i - d_i \le t_i, \quad \forall i \ (\text{úkoly}) \tag{1}
$$

 $\cdots$  nepřímo definuje zpoždění  $t_i$ .

Komentář

Předpokládá se zpoždění  $\rightarrow e_i - d_i \geq 0$ . Kriterium  $t_i \rightarrow \min \rightarrow t_i = e_i - d_i$  ale  $\cdots$ 

podmínka  $t_i \geq 0$  (nezápornost) se nedostane do rozporu se situací  $e_i < d_i$  (předčasné splnění). V tomto případě bude  $t_i = 0$ .

 $-$  omezení  $2,3$ 

uspořádávají úkoly podle veličiny  $y_{ij}$ . Podle její hodnoty platí právě jedno z omezení

$$
e_i \le s_j + M \overbrace{(1 - y_{ij})}^{y_{ji}}, \quad \forall i < j
$$
\n
$$
e_j \le s_i + My_{ij}, \quad \forall i < j
$$

Pro  $y_{ij} = 1$  je první z omezení aktivní, zatímco druhé bude vyřazeno (automaticky vždy splněno). Platí tedy  $e_i \leq s_j$  což znamená, že konec *i* bude před začátkem *j* 

Pro  $y_{ij} = 0$  to bude naopak. Aktivní je druhé omezení a to říká, že  $e_j \leq s_i$  a tedy, konec j bude před začátkem i.

Výsledek řazení se asi nejlépe přečte ze začátků úkolů  $s_i.$ 

#### Příklad je uveden v programu U23a schedulingDJ.xlsx

Výsledek řazení je znázorněn na následujícím obrázku

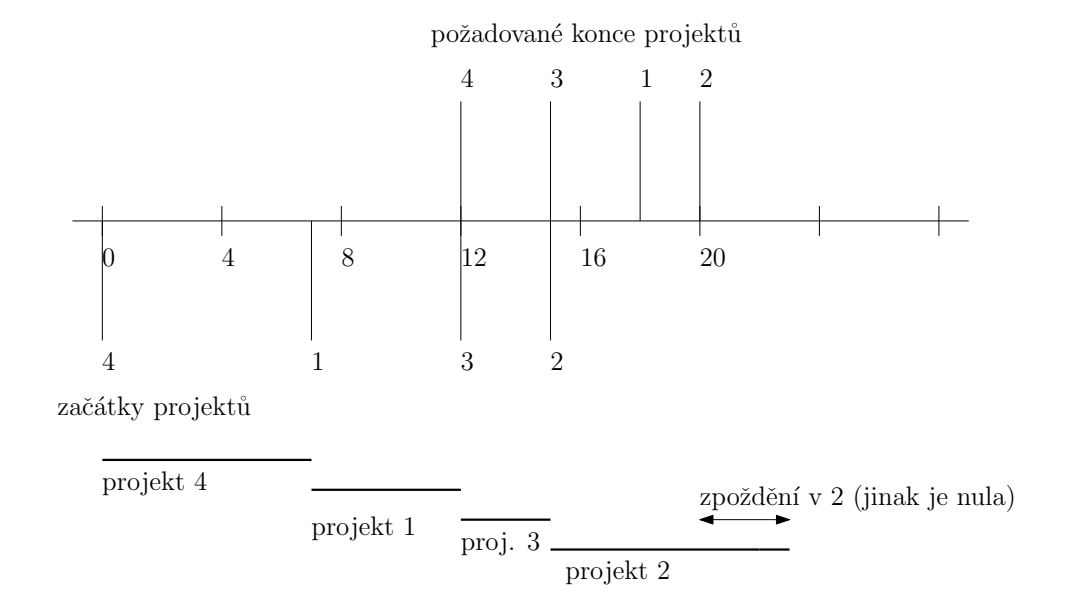

Stručnější zápis programu v Excelu je U23a\_strucne.xlsx

Úloha s osmi úkoly je řešena v U23a pokus1.xlsx

## Poznámka

Ve skriptech jsou uvedeny další čtyři způsoby, jak lze úlohu řešit.